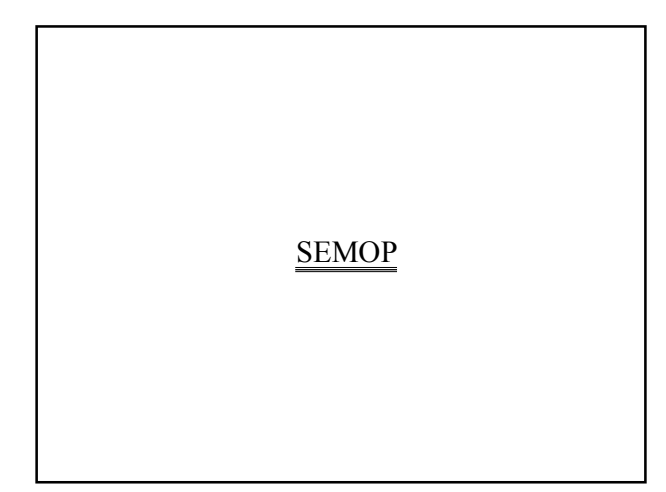

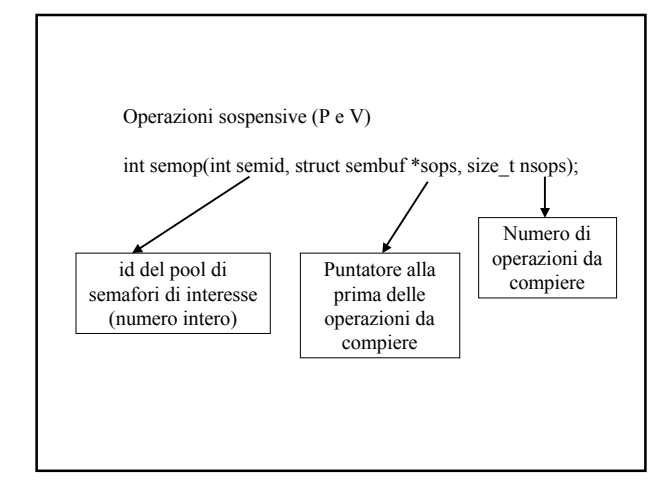

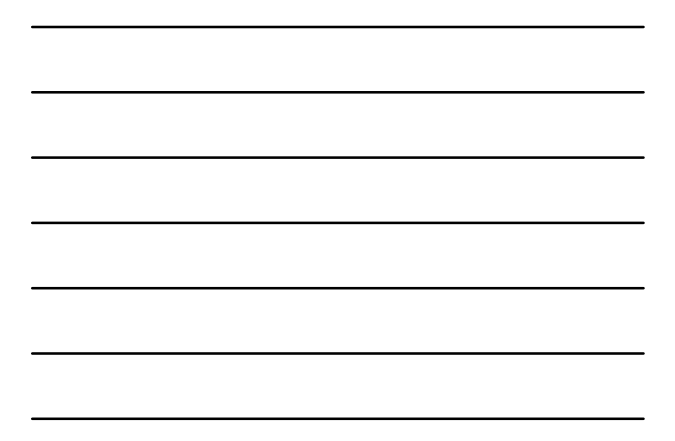

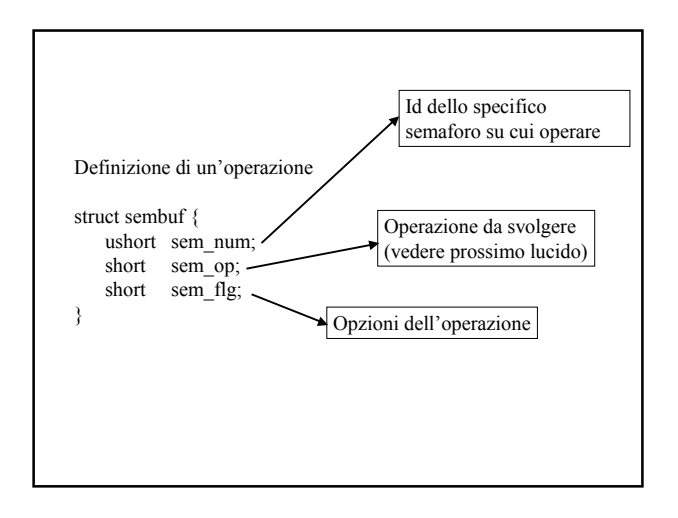

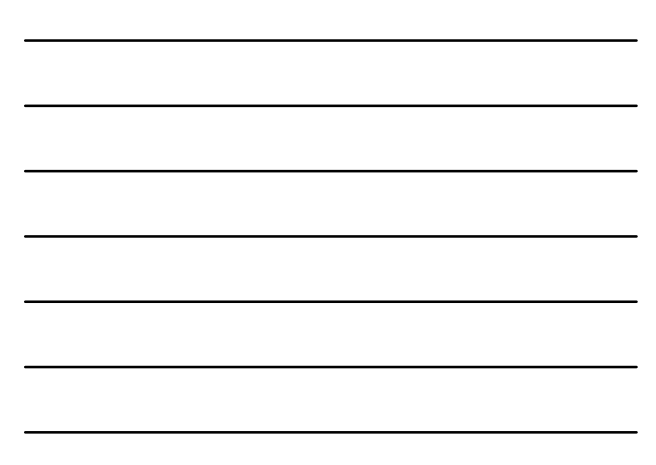

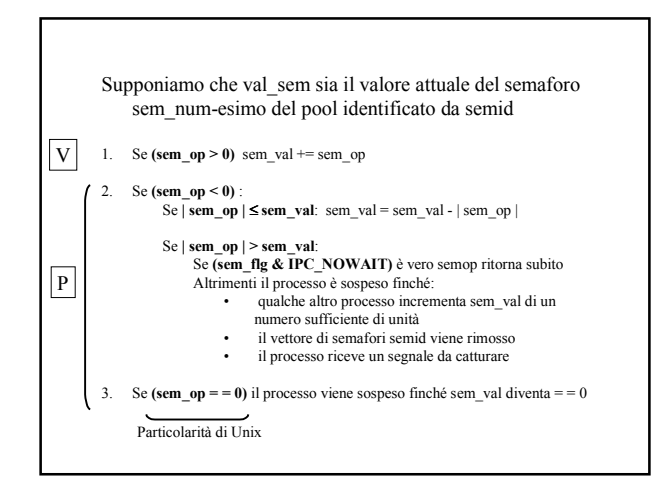

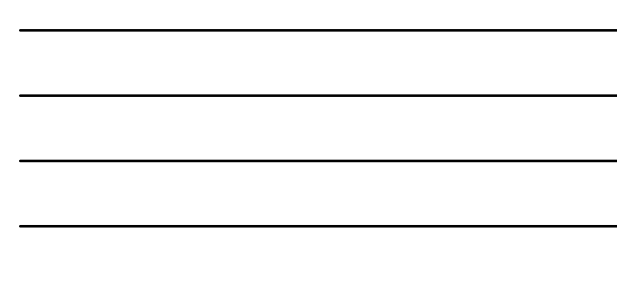

## Attesa del valore 0

Supponiamo di avere N processi il cui codice è suddiviso in parte A e parte B

Tutti i processi devono terminare la parte A prima che anche uno solo possa iniziare la parte B

Possibile implementazione

- 1. Definiamo un semaforo inizializzato a N<br>2. Al termine della parte A ciascun processo
	- 2. Al termine della parte A ciascun processo
		- I. decrementa il semaforo di 1<br>II. dopodiché si mette in attesa
	- dopodiché si mette in attesa del valore 0
- 3. Solo quando gli N processi avranno terminato la parte A il semaforo varrà 0 e quindi i processi potranno continuare

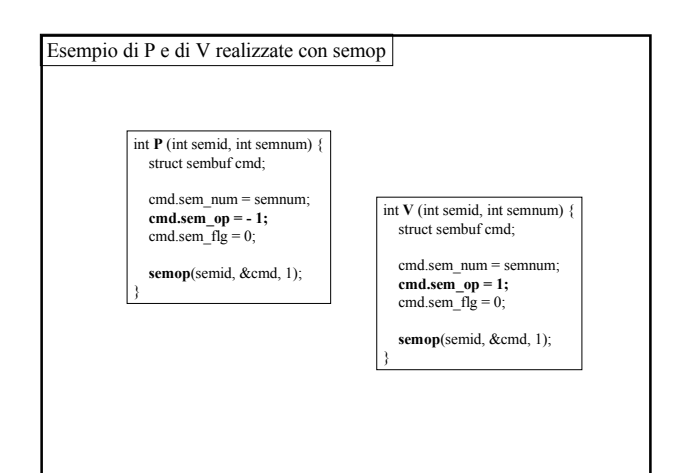